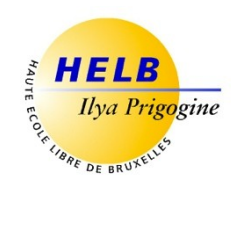

# **PROGRAMMATION V CODE: UE5-2**

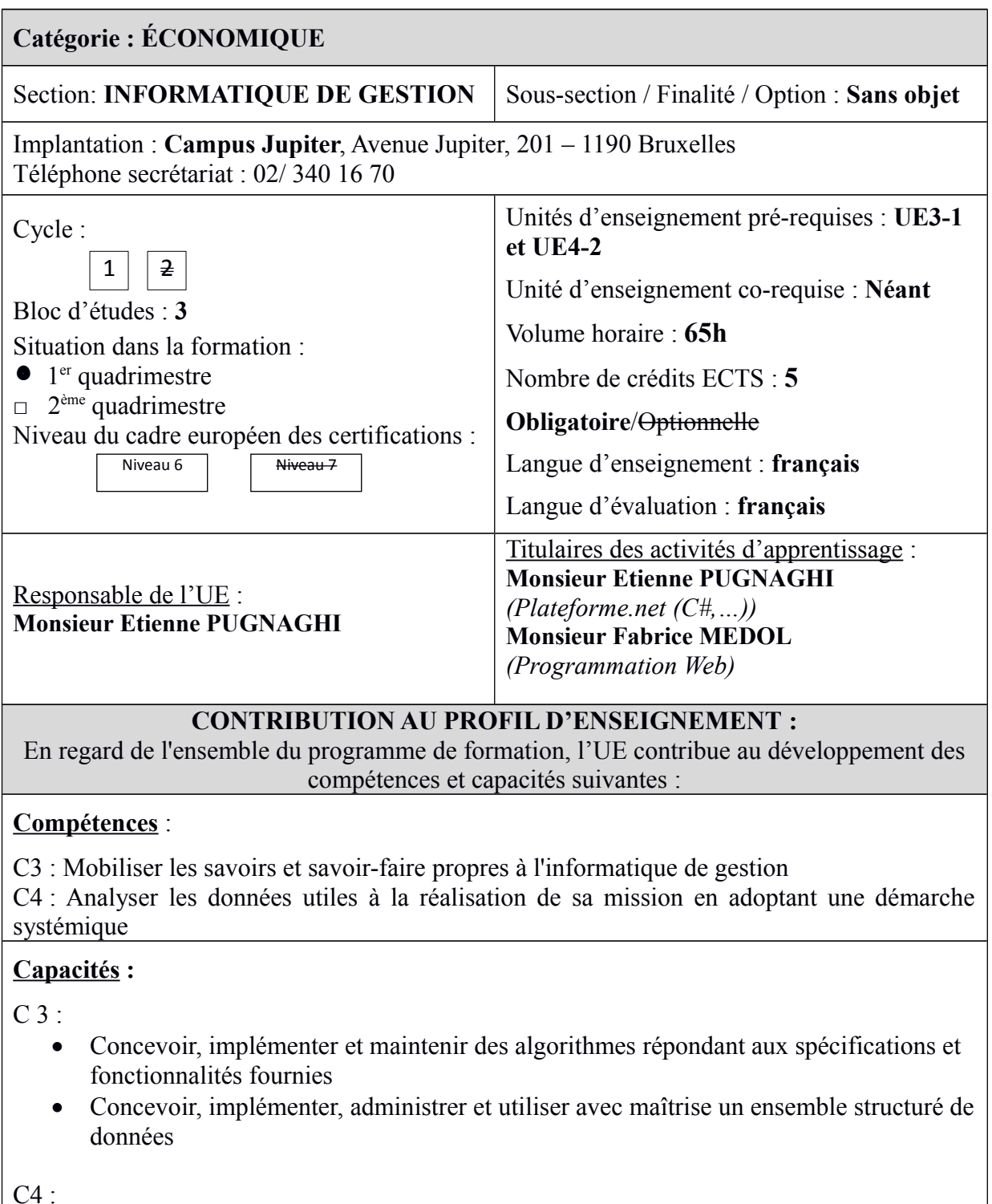

- Prendre en compte les évolutions probables de la demande et envisager les diverses solutions possibles
- Soigner l'ergonomie des applications

## **ACQUIS D'APPRENTISSAGE SPÉCIFIQUES**

### **De manière générale pour l'Unité d'Enseignement :**

Au terme de cette unité d'enseignement, l'apprenant sera capable de :

- créer des applications Windows multicouches et des applications Web multicouches.
- créer une interface utilisateur sophistiquée permettant de se connecter à une base de données Access en mode connecté ou en mode déconnecté.
- d'utiliser l'extension de langage LinQ pour effectuer des traitements sur des données.

## **CONTENU SYNTHÉTIQUE**

#### **En Plateforme.Net :**

- Application multicouches
- Modes de connexion : connecté, déconnecté
- $\bullet$  ADO.NET 3.5
- LinO
- Programmation multitâches

#### **En Programmation Web :**

- Application multicouches
- Modes de connexion : connecté, déconnecté
- $\bullet$  ADO.NET 3.5
- $\bullet$  MVC 5
- Web API

#### **MÉTHODES D'APPRENTISSAGE**

Cours théoriques et exercices pratiques sur ordinateur.

#### **SUPPORTS DE COURS**

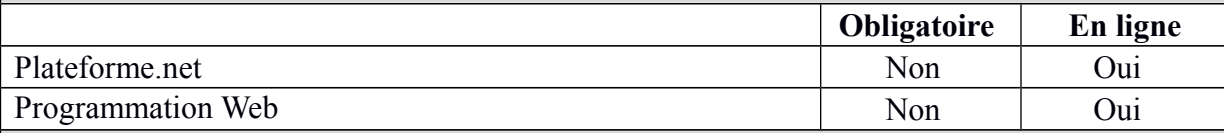

#### **MODALITÉS D'ÉVALUATION**

## **Type d'évaluation :**

#### **En Plateforme.net :**

Examen écrit pratique (100%) remédiable (à 100%) en seconde session

## **En Programmation web :**

Examen écrit pratique (100%) remédiable (à 100%) en seconde session

#### **Calcul de la note de l'UE :**

#### **Évaluation des activités d'apprentissage avec pondération :**

- Plateforme.net :  $60\%$
- **Programmation Web :** 40%

Si toutes les activités d'apprentissage au sein d'une Unité d'enseignement ont une note égale ou supérieure à 10, la note de l'Unité d'enseignement est la moyenne arithmétique pondérée des notes des activités d'apprentissage. Dans les autres cas, la note de l'Unité d'enseignement est celle de l' activité d'apprentissage qui a la note la plus basse.

### **SOURCES DOCUMENTAIRES**

Utilisées par l'enseignant **:** 

DEITEL (H., P.), *Java : how to program*, Prentice Hall Editions 2011 DELANNOY (C.), *Programmer en Java,* Eyrolles Editions 2014 GROUSSARD (T), *C# : Les fondamentaux du langage,* Saint Herblain, Eni, 2010. LEBLANC (G), *C# et.NET : Versions 1 à 4*, Paris, Eyrolles, 2009. SIERRA (K.), BATES (B.), *Java Head First*, O'Reilly Editions 2005

Proposées à l'appui du travail personnel de l'étudiant **:** 

GROUSSARD (T), *C# : Les fondamentaux du langage,* Saint Herblain, Eni, 2010. LEBLANC (G), *C# et.NET : Versions 1 à 4*, Paris, Eyrolles, 2009.

Supports de cours et autres :

[https://ecampus.helb-prigogine.be](https://ecampus.helb-prigogine.be/)